### <span id="page-0-0"></span>Korrekte Software: Grundlagen und Methoden Vorlesung 13 vom 16.06.16: Referenzen und Speichermodelle

Serge Autexier, Christoph Lüth

Universität Bremen

Sommersemester 2016

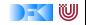

# **Fahrplan**

- $\blacktriangleright$  Einführung
- ► Die Floyd-Hoare-Logik
- $\triangleright$  Operationale Semantik
- $\blacktriangleright$  Denotationale Semantik
- $\blacktriangleright$  Aquivalenz der Semantiken
- ▶ Verifikation: Vorwärts oder Rückwärts?
- $\blacktriangleright$  Korrektheit des Hoare-Kalküls
- $\blacktriangleright$  Einführung in Isabelle/HOL
- ▶ Weitere Datentypen: Strukturen und Felder
- <sup>I</sup> Funktionen und Prozeduren
- **Referenzen und Zeiger**
- ▶ Frame Conditions & Modification Clauses
- $\blacktriangleright$  Ausblick und Rückblick

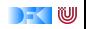

### **Motivation: Ein kurzes Beispiel**

```
void swap (int *x, int *y)
/** post \old(*x) = *y && \old(*y) = x; */
{
 int z;
 z= ∗x ;
 ∗x= ∗y ;
 ∗y= z ;
}
```
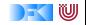

### **Probleme**

1. Gleichheit und Ungleichheit von Pointern:

$$
\mathit{read}(S,\Gamma!x) \stackrel{?}{=} \mathit{read}(S,\Gamma!y)
$$

- 2. Aliasing unterschiedliche Referenzen auf das gleiche Objekt
- 3. Gültigkeit von Pointer und Undefiniertheit

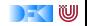

## **Hoare-Regeln für Deklarationen**

 $\blacktriangleright$  Erste Näherung: skalare Typen

 $Γ ⊢ {P} { } { }$ 

Γ,  $(x : I) \vdash \{P\} \{ ds \} \{Q | R\}$  $\Gamma \vdash \{\lambda S.\} = \text{fresh}(S) \land P(\text{upd}(S, \textit{l}, \text{init}_t))\} \{ x; \text{ ds}\} \{ Q | R \}$ 

- $\blacktriangleright$  *init<sub>t</sub>* ist initialer Wert für Typen t (unbestimmt)
- $\blacktriangleright$  Aus Definition von fresh folgt direkt:

$$
\forall l. l \in \text{dom}(\sigma) \longrightarrow l \neq \text{fresh}(\sigma)
$$

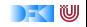

# **Getypter Speicher**

- $\triangleright$  Die Operation fresh(S) erzeugt einen frischen Speicherplatz
	- **>** Nebenannahme: es gibt immer frischen Speicher
- ► Um Strukturen und Felder anzulegen, benötigen wir eine getypte Version.

 $sizeof(b) = 1$  t ist skalarer Typ  $sizeof(\text{struct }\{\})=0$  $sizeof(\text{struct }\{\text{t } \text{i}; \text{ flds }\}) = sizeof(t) + sizeof(\text{struct }\{\text{ flds }\})$ sizeof(t id [as]) = sizeof(t)  $\cdot$  as

Damit:

 ${\sf fresh}: \Sigma \to {\sf Type} \to {\sf Loc}$  $fresh(\sigma, t) = 1 \longleftrightarrow \forall 0 \le i \leq sizeof(t)$ . add $(1, i) \notin dom(\sigma)$ 

#### $\blacktriangleright$  Behandelt einfaches Aliasing

[Korrekte Software](#page-0-0) 6 [19]

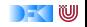

### **Erweiterungen**

- $\triangleright$  Speicher wird erweitert, indem frischen Lokationen ein indeterminierter Wert zugewiesen wird. Damit sind diese Lokationen gültig, aber nicht sinnvoll lesbar.
- ► Um den Speicher um strukturierte Typen zu erweitern:

 $ext: \Sigma \to \mathsf{Loc} \to \mathsf{Type} \to \Sigma$  $ext(\sigma, l, t) = upd(\sigma, l, init_t)$  t ist skalarer Typ  $ext(\sigma, l, struct \{\}) = \sigma$  $ext(\sigma, l, struct \{ t | i; \text{ files } \}) = ext(x(t, l, t), add(l, sizeof(t))),$ **struct** { flds })  $ext(\sigma, l, t \text{ id } [0]) = \sigma$  $ext(\sigma, l, t \text{ id } [n]) = extext(\sigma, l, t), add(l, sizeof(t)), t \text{ id } [n-1])$ 

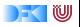

### **Erweiterte Hoare-Regeln für Deklarationen**

## $Γ ⊢ {P}{ } { }$

### $Γ, (x : I) ⊢ {P} { ds } { Q | R }$  $Γ ⊢ {λS. I = fresh(S, t) ∧ P(ext(S, I, t))} {t x; ds} {Q|R}$

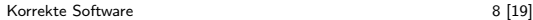

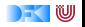

## **Totale Korrektheit**

▶ Partielle Korrektheit: wenn das Programm terminiert, erfüllt es die Nachbedingung.

#### Wie sinnvoll ist diese Aussage?

Mein Programm wäre richtig gewesen, wenn es nicht vorher abgestürtzt wäre.

- ▶ Wir wollen mindestens ausschließen, dass Laufzeitfehler ("undefined behaviour" C99 Standard, §3.4.3) auftreten.
- **Problem: wenn Pointer als Parameter übergeben werden müssen sie** dereferenzierbar sein.
- $\triangleright$  Dazu neue Annotationen: valid und array.

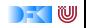

### **Neue Annotationen**

 $\triangleright$  valid (1): *l* ist eine gültige Lokation

 $[\![ \text{valid}(1) ]\!] \Gamma \stackrel{\text{def}}{=} \lambda S. \{ \text{add}( \llbracket l \rrbracket \Gamma, x) \mid 0 \leq x < \text{sizeof}( \text{Type}(l) ) \} \subset \text{dom}(S)$ 

 $\triangleright$  array (1, n): *l* ist eine gültige Lokation für ein Feld der Größe *n*.

$$
\llbracket \text{array(a, n)} \rrbracket \Gamma \stackrel{\text{def}}{=} \lambda S. \{ \text{add}(\llbracket a \rrbracket \Gamma, x) \mid 0 \leq x < n * \text{sizeof}(\text{Type}(a)) \} \\ \subset \text{dom}(S)
$$

separated(a, m, b, n): Felder a[m] und  $b[n]$  sind disjunkt.

[[separated(a, m, b, n)]]Γ def = ({add([[a]]Γ*,* x) | 0 ≤ x *<* m ∗ sizeof(**Type**(a))} ∩ {add([[b]]Γ*,* x) | 0 ≤ x *<* n ∗ sizeof(**Type**(b))}) = ∅

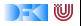

## **Funktionsparameter und Frame Conditions**

► Problem: Funktionen können beliebige Änderungen im Speicher vornehmen.

**int** x, y, z;

$$
z=x+y;
$$
  
\n $swap(\&x, \&y);$   
\n $/* * \{ z = \old(x) + \old(y) \} */$ 

▶ Vor/Nach dem Funktionsaufruf (hier swap) muss die Nachbedingung/Vorbedingung noch gelten.

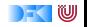

### **Frame Rule**

 $\triangleright$  Konstanzregel (Rule of Constancy):

$$
\frac{\vdash \{P\} \ c \{Q\}}{\vdash \{P \land R\} \ c \{Q \land R\}}
$$

 $\triangleright$  Problem: gilt mit Pointern nur eingeschränkt, da c eventuell Teile des Zustands verändert, über den R Aussagen macht.

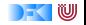

## **Modification Sets**

- ▶ Idee: Spezifiziere, welcher Teil des Zustands verändert werden darf.
	- ► ... denn wir können nicht spezifizieren, was gleich bleibt.
- $\triangleright$  Syntax: modifies **Mexp**

**Mexp** ::= **Loc** | **Mexp** [∗] | **Mexp** [i : j] | **Mexp** *.* **name**

- $\triangleright$  Mexp sind Lexp, die auch Teile von Feldern bezeichnen.
- <sup>I</sup> Semantik: [[−]] : Env → **Mexp** → Σ → P(**Loc**)
- ▶ Modification Sets werden in die Hoare-Tripel integriert.

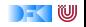

### **Semantik mit Modification Sets**

 $\blacktriangleright$  Hoare-Tripel mit Modification Sets:

$$
\Lambda \models \{P\} \ c \ \{Q\} \longleftrightarrow \forall \sigma.\ P(\sigma) \land \exists \sigma'. \ \sigma' = c(\sigma) \longrightarrow Q(\sigma') \land \sigma \cong_{\Lambda} \sigma'
$$

$$
\blacktriangleright \text{ wobei } \sigma \cong_L \tau \longleftrightarrow \forall l \in \text{dom}(\sigma) \cup \text{dom}(\tau) \setminus L. \sigma(l) = \tau(l)
$$

• oder alternativ 
$$
\sigma \cong_L \tau \longleftrightarrow \forall l. \sigma(l) \neq \tau(l) \longrightarrow l \in L
$$

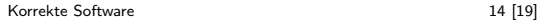

IW к.

## **Regeln mit Modification Sets**

 $\triangleright$  Regeln werden mit Modification Set annotiert:

Γ, Λ  $\vdash \{P\}$  c  $\{Q_1 | Q_2\}$ 

 $\blacktriangleright$  Modification Set wird durchgereicht, aber:

 $Γ, Λ ⊢ {λσ.$ [[/]|Γ ∈ dom( $σ$ ) ∧ [[/]|Γ ∈ Λ ∧ Q(upd( $σ$ , [[/]|Γ, [[e]|Γ))}  $l = e$  $\{Q|R\}$ 

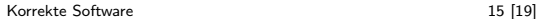

w

### **Das Beispiel vom Anfang**

```
void swap (int ∗x, int *y)
/** modifies *x, *y;pre \valid (**) && \valid (**);
    post *x = \old(*y) && *y = \old(*x); *{
  int z;
  z= ∗x ;
  ∗x= ∗y ;
  ∗y= z ;
}
```
Brauchen wir  $pre \times != y$ ?

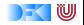

# **Swap (Annahme: &x != &y)**

```
int swap(int *x, int *v) {
  /** { &x!=&y, *y = \old(*y), *x = \old(*x) } */
  int<sub>z</sub>:
  /** {\&x!=&y, &z!=x, &z!=y, *y == \old(*y), *x == \old(*x) } *//∗∗ Bewei s :
       [read(s, x)]=read(s, y), read(s,read(s,y)) = read(sold,read(sold,y)),
        read (s, z) = read (sold, read (sold, x)) ] upd (s, z, read(s, read(s, x)))\iff read (s, x)! = read (s, y), read (s, \text{red}(s, y)) = read (s old, read (s), y),
              read (s, read(s, x)) == read(sold, read(sold, x)): Da z!= read (s, x), z!= read (s, y) */
  z = *x:
  \left(\begin{array}{ccc} x * & 0 & 0 \\ 0 & x \end{array}\right) = x \cdot \begin{array}{ccc} 0 & 0 & 0 \\ 0 & 0 & 0 \end{array} , \left(\begin{array}{ccc} 0 & 0 & 0 \\ 0 & x \end{array}\right) = x \cdot \begin{array}{ccc} 0 & 0 & 0 \\ 0 & 0 & 0 \end{array}/** { &x!=&v, *v == \ o | d (*v), z = \ o | d (*x) } */
  /∗∗ Beweis:
       [read(s, x)]=read(s, y), read (s, read(s, x)) = read (sold, read (sold, y)),
        read (s, z) = read (s old, read (s) (s, x) \mid upd (s, \text{read}(s, x), read (s, y) \mid\iff read (s, x)! = read (s, y), read (s, read(s, y)) = read (sold, read(sold, y)),
              read(s, z) == read(sold, read(sold, x)): Da z != read (s, x), x! = read (s, x) und y != read (s, x) */
  ∗x = ∗y ;
  /** { &x!=&v, *x == \old(*v), z == \old(*x) } */
  /∗∗ Beweis:
       [read(s, read(s, x))] == read(sold, read(sold, y)), read(s, read(s, y)) ==read (sold, read (sold, x)) ] upd (s, read (s, y), read (s, z))
       \iff read (s, read (s, x)) = read (sold, read (sold, y)), read (s, z) =
              read (sold, read (sold, x)) : Da &x!=&y (read (s, x)!= read (s, y)) */
  ∗y = z ;
  \sqrt{**} { \&x!=\&y \; . \; *x = \textrm{hold}(*y) , *y = \textrm{hold}(*x) } */
  y^* * x = \cdot y, \quad y = \cdot y } */
}
```
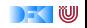

# **Swap (Annahme: &x == &y)**

```
int swap(int *x, int *v) {
  /** { &x= &v, *x = \ old (*x), *v = \ old (*v) } */
  i n t z ;
  /** { & x = \ o l d (* x ), * v = \ o l d (* v ) } */
  /∗∗ Beweis:
       [read(s, x) == read(s, y)].real(s, z) == real(sold, read(sold, x)).
       read (s, z) = read (sold, read (sold, y)) ] upd (s, z, read(s, read(s, x)))\iff read(s,x)!= read(s,y), read(s,read(s,x)) = read(sold,read(sold,x)),
              read (s, read(s, y)) == read(sold, read(sold, y))−− da z!=&x , z != &y ∗/
  z = *x:
  /** { &x==&y, z = \old(*x), z = \old(*y) } */
  /∗∗ Beweis:
      [read(s, x) \rightleftharpoons read(s, y)].\mathsf{read}(s, z) \rightleftharpoons \mathsf{read}(s \circ \mathsf{old}, \mathsf{read}(s \circ \mathsf{old}, x)).
       read (s, z) = read (sold, read (sold, y )) (upd(s, read(s, x), read(s, read(s, y))))\leq \Rightarrow read (s, x) \implies read (s, y), read (s, z) \implies read (s old, read (s old, y )),
              read (s, z) = read (sold , read (sold , x)) - da z != &x, z != &x \cdot x∗x = ∗y ;
  /∗∗ { &x==&y , z == \ o l d (∗x ) , z == \ o l d (∗y ) } ∗/
  /∗∗ Beweis:
       [read(s, x) \leftrightharpoons read(s, y), read(s, read(s, x)) \leftrightharpoons read(sold, red(s, x)),
         read (s, \text{red}(s, \text{ y})) = read (s \text{old}, \text{read}( \text{ sold}, \text{ y})) (\text{upd}(s, \text{read}(s, \text{ y}), \text{read}(s, z)))\iff read(s,x) = read(s,y), read(s,z) = read(sold,read(sold,x)),
              \text{read}(s, z) \implies \text{read}(s \text{ odd}, \text{read}(s \text{ odd}, y)) : Da read (s, x) = \text{read}(s, y) *∗y = z ;
  /** { &x==&y, *x = \old(*y), *y = \old(*x) } */
}
```
[Korrekte Software](#page-0-0) 18 and 18 and 18 and 18 and 18 and 18 and 18 and 18 and 18 and 18 and 18 and 18 and 19 and 1

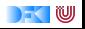

## **Zusammenfassung**

- $\blacktriangleright$  Herleitung von Gleichheit, Ungleichheit und Validität von Pointern ist schwierig.
- ▶ Dazu: kürzere Beschreibung des Zustands, Separation Logic
- ► Der Zustand ist immer noch sehr groß.
	- Wir können inbesondere keine Beweisverpflichtung zwischendurch erledigen.
- ▶ Dazu: Vorwärtsrechnung.

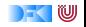